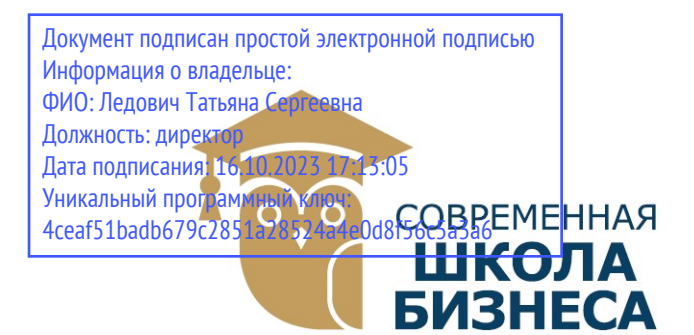

КОЛЛЕДЖ «СОВРЕМЕННАЯ ШКОЛА БИЗНЕСА» Частное профессиональное образовательное учреждение

355008, г. Ставрополь, пр-т К. Маркса, 7 +7(8652) 28-49-67 +7(8652) 28-03-46 college09@mail.ru| www.ecmsb.ru

AOE OFP **УТВЕРЖДАМ** Директор ЧИОУ Коллед «Современная школа  $W_{\text{max}}$ « $23 \nu$ **LCTAR** 

## МЕТОДИЧЕСКИЕ РЕКОМЕНДАЦИИ

для выполнения курсовой работы по профессиональному модулю ПМ.03 Участие в интеграции программных модулей МДК.03.01 Технология разработки программного обеспечения

Специальность

09.02.03 Программирование в компьютерных системах

Программа подготовки

базовая

Форма обучения

очная

г. Ставрополь, 2023

Методические указания определяют содержание, порядок написания, представления и защиты курсовой работы по дисциплине МДК.03.01 Технология разработки программного обеспечения для студентов специальности 09.02.03 Программирование в компьютерных системах.

Курсовая работа является самостоятельным исследовательским трудом обучающихся, выполняемой с целью проверки результатов освоения профессионального модуля основной профессиональной образовательной программы по специальности 09.02.03 Программирование в компьютерных системах.

Указания содержат тематику курсовых работ, примерные разработанные планы их написания, требования, предъявляемые к содержанию и выполнению работы. Студенты самостоятельно осуществляют выбор темы исследования, разрабатывают план и приступают к написанию работы.

Курсовая работа относится к активным видам учебного процесса, выполнение которых осуществляется на заключительном этапе изучения профессионального модуля. Выполнение и защита курсовой работы есть неотъемлемая часть учебной работы обучающихся.

Процесс написания курсовой работы включает в себя ряд этапов, основными из которых являются:

- выбор темы курсовой работы;
- разработка рабочего плана;
- сбор, анализ и обобщение материалов исследований;
- написание курсовой работы;
- оформление курсовой работы;
- рецензирование работы научным руководителем;
- защита курсовой работы.

#### 2. ВЫБОР ТЕМЫ

Самостоятельная работа обучающегося начинается с выбора темы курсовой работы, которая требует вдумчивого подхода, осознания актуальности избранной темы, ее теоретической и практической значимости.

Обучающемуся предоставляется право выбрать любую тему курсовой работы из имеющейся утвержденной тематики.

#### 3. ОЗНАКОМЛЕНИЕ И ПОДБОР ЛИТЕРАТУРНЫХ ИСТОЧНИКОВ И НОРМАТИВНО-ПРАВОВЫХ ДОКУМЕНТОВ

Список использованных информационных источников — это сведения об информационных источниках, использованных при выполнении курсовой работы (проекта), упорядоченные определённым образом.

Список использованных информационных источников приводится после текста заключения курсовой работы (проекта) и оформляется со следующей (с новой) страницы.

Перечень использованных информационных источников целесообразно приводить по типам и значимости документов в следующей последовательности:

- законодательные и нормативные акты федерального значения в хронологическом порядке;

-законодательные и нормативные документы республиканского значения в хронологическом порядке;

-законодательные и нормативные материалы регионального значения в хронологическом порядке;

- ведомственные документы в хронологическом порядке;

- документы и материалы местных органов власти в хронологическом порядке;

- монографии, учебники, учебные и учебно-методические пособия;

- статьи и другие в алфавитном порядке;

- информация Интернета, телевидения, радио и других средств;

- другая информация.

Список использованных информационных источников должен составляется единообразно, нумерация делается сквозной от первого и до последнего названия.

Подзаголовки отдельных типов документов не делаются.

Книги, статьи приводятся в алфавитном порядке фамилий авторов или их названий. Если авторов больше четырёх, указывают фамилии первых трёх с добавлением слов «и другие». Книги и сборники научных трудов, не имеющие на титульном листе фамилий авторов, включаются в общий список по алфавитному расположению заглавия.

По каждому источнику отражаются фамилия, инициалы, полный заголовок книги или статьи, место издания, наименование издательства, год издания, количество страниц.

### 4. СОДЕРЖАНИЕ И СТРУКТУРА КУРСОВОЙ РАБОТЫ

Содержание курсовой работы должно соответствовать утвержденной теме, отражать ее актуальность, цель, теоретическую и практическую значимость, ожидаемые результаты.

Курсовая работа должна включать в себя:

- титульный лист (Приложение А);

- задание на курсовую работу (Приложение Б);
- содержание;
- введение;
- основную часть (в составе 4-5 вопросов);
- заключение;
- список использованных информационных источников;
- приложения.

Титульный лист заполняется по установленной форме и является первой страницей курсовой работы; порядковый номер страницы считается, но на нем не ставится.

Содержание включает перечисление вопросов, подвопросов с указанием страницы начала каждого вопроса.

Введение (2-3 страницы) должно содержать обоснование избранной темы:

- актуальность;
- цель;
- задачи;
- предмет исследования (тема курсовой работы);

- теоретическая и методологическая основа курсовой работы (труды отечественных и зарубежных ученых по исследуемой теме);

методы исследования (совокупность конкретных методов, которые были использованы в курсовой работе);

- информационная база курсовой работы (совокупность использованных законодательных и нормативных актов, материалов Федеральной службы государственной статистики РФ и ее субъектов и т.п.);

- объем и структура курсовой работы (композиционный состав курсовой работы, т.е. введение, конкретное количество вопросов, заключение, список использованных информационных источников, конкретное число таблиц, рисунков, приложений в содержании курсовой работы).

Основная часть курсовой работы в обязательном порядке должна содержать следующие вопросы:

1. Теоретическое обоснование темы исследования.

2. Нормативно-правовая регламентация и информационное обеспечение рассматриваемых вопросов.

3. Специальная часть, которая формируется и формулируется в соответствии с темой курсовой работы (то есть вопросы, способствующие раскрытию сути темы курсовой работы как предмета исследования).

Список использованных источников информации должен содержать не менее 20-25 наименований. Составляют список в соответствии с ГОСТом в следующей последовательности:

1. Официальные материалы и документы: кодексы, законы, постановления, указы, инструкции и другие нормативные документа в т.ч. учетная политика, разработанная в самой организации.

2. Остальная литература в алфавитном порядке авторов и названий учебников и учебных пособий.

После списка использованных источников информации следует предусмотреть ««Приложения», которые не включаются в общий объем курсовой работы. Приложения служат обоснованием для тех или иных цифровых данных, расчетов, таблиц, приведенных в работе. Поэтому, когда в тексте работы отражаются какие-либо материалы или данные из приложения, то следует обязательно делать ссылку на номер соответствующего приложения.

Все приложения начинаются на новом листе с надписи в верхнем правом углу и обозначаются заглавными буквами русского алфавита начиная сА, за исключением букв: Ё, З, Й, О, Ч, Ъ,Ь, Ы. Например: Приложение А. Приложений не нашедших отражения в тексте работы быть не должно.

### 5. ОФОРМЛЕНИЕ КУРСОВОЙ РАБОТЫ

В соответствии с требованиями ГОСТ курсовая работа выполняется на листах белой бумаги формата А4 (210х297мм) со следующими параметрами страниц:

- верхнее поле  $-2,0$  см;
- нижнее поле  $-2,0$  см;
- левое поле  $-3.0$  см;
- правое поле  $-1,5$  см.

Шрифт Times New Roman, размер шрифта 14.

Каждый вопрос должен начинаться с нового листа. Отступ должен составлять 1,25 см от левого края страницы.

Междустрочный интервал – полуторный. Текст должен быть выровнен по ширине.

Общий объем курсовой работы в компьютерном варианте должен составлять 35-40 страниц, в рукописном – 40-45 страниц.

Текст должен быть изложен деловым грамотным языком, отличаться ясностью, четкостью, сжатостью изложения. Не следует допускать общих рассуждений, изложения известных истин, частого повторения одних и тех же слов и оборотов речи.

Все слова в работе пишутся полностью. Нельзя допускать не принятых сокращений слов.

Вопросы курсовой работы нумеруются последовательно. Введение, Заключение и Список использованных источников информации не нумеруются. Нумерация вопросов, подвопросов производится арабскими цифрами перед заголовком. После цифрового номера ставят точку. Номера подвопросов состоят из двух арабских цифр, разделенных точкой. Первая цифра означает номер вопроса, вторая – номер подвопроса.

Введение, каждый новый вопрос, заключение и список использованных источников начинают с новой страницы, пишут заглавными буквами, симметрично по тексту. В конце названий слов «Содержание», «Введение», «Заключение», «Приложение», «Список использованных источников» точки не ставятся.

Расстояние между заголовком и последующим текстом, между последней строкой текста и последующим заголовком таблицы или графика, а также между последней строкой таблицы и последующим текстом должны быть в два раза больше, чем интервал между строчками текста. Расстояния между строчками в заголовках вопросов, таблиц, графиков, диаграмм и т.д., а также в скобках внизу страницы должны быть равны одному интервалу. Переносы слов в заголовках не допускаются. Точку в конце заголовков не ставят. Подчеркивать заголовки не следует.

Нумерация страниц курсовой работы производится арабскими цифрами снизу справа страницы, начиная со второй страницы Введения. Нумерация страниц должна быть сквозной.

Цифровой материал курсовой работы оформляют, как правило, в виде таблиц. Не рекомендуется перегружать таблицы множеством показателей: не более 12 граф и не более 12 строк. Таблицы, в которых количество граф и строк превышает установленные нормы, могут быть помещены в

Приложении. Таблицы и рисунки должны иметь четкий тематический заголовок и сопровождаться текстом с соответствующими выводами.

Надписи «Таблица», «Рисунок» записываются без сокращений и нумеруются арабской цифрой. Текстовый заголовок таблицы располагается над таблицей, в конце заголовка точка не ставится.

Например:

Таблица 1

### Показатели эффективности использования основных видов ресурсов ООО «Аргус» за 2023-2024 г.г.

Нумерация таблиц и рисунков производится сквозным методом без использования знака «№». На все таблицы в тексте должна быть ссылка.

При переносе части таблицы на другую страницу ее графы должны быть пронумерованы. На новой странице, где продолжение таблицы, указывается только нумерация граф. Нумерация граф возможна также, если в дальнейшем осуществляется ссылка на расчет показателей в таблице.

Заголовки граф таблицы начинаются с прописных букв, подзаголовки – со строчных букв. Таблицу размещают после первого упоминания о ней в тексте.

Заголовки таблиц и граф должны соответствовать помещенным в них данным. Основные заголовки пишутся с прописной буквы, а подчиненные – со строчной.

Все включенные в курсовую работу таблицы должны быть построены однотипно. Обязательным условием при этом является сопоставимость данных, помещенных в таблицах. При этом целесообразно сочетать абсолютные и относительные показатели, что облегчает анализ данных.

Таблицы располагают вертикально. Однако некоторые большие таблицы могут быть расположены горизонтально. При этом их заголовки должны быть направлены в сторону сшива.

Все подписи в таблицах делаются без сокращений. Допускаются лишь общепринятые сокращения.

Единицы измерения пишутся в сокращенном виде. Общая единица измерения выносится в заголовок таблицы или указывается отдельной строкой над таблицей. При наличии нескольких единиц измерения, они помещаются в заголовок граф или приводятся в тексте боковой части таблицы, в этом случае перед единицами измерения ставится запятая.

Образцы различного оформления табличного материала в виде иллюстрации (фотографии, схемы, чертежи т.д.) именуются рисунками, которые также нумеруются сплошным методом арабскими цифрами. Каждый рисунок должен иметь название, которое ставится с левой стороны под ним.

Например:

Рисунок 1 – График спроса

После заключения студент должен подписать курсовую работу и поставить дату ее выполнения.

### 6. ЗАЩИТА КУРСОВОЙ РАБОТЫ

После завершения курсовой работы обучающийся в установленные сроки представляет ее руководителю.

Руководитель пишет отзыв (Приложение В) на представленную работу, в котором отмечаются ее достоинства и недостатки. При этом критериями оценки курсовой работы являются:

- полнота разработки темы;

- степень изученности литературы по рассматриваемой проблеме;

- обоснованность выводов и предложений;

- соответствие оформления работы установленным требованиям.

В отзыве научный руководитель рекомендует (не рекомендует) работу к защите.

Обучающийся должен кратко изложить аргументы актуальности темы работы, приемов и методов исследования. В конце своего сообщения отвечает на замечания руководителя, сделанные им при проверке работы, и на вопросы. При оценке курсовой работы учитывается качество написанной работы и результаты ее защиты.

Обучающиеся, не выполнившие курсовую работу или получившие при защите неудовлетворительную оценку, не допускаются к экзамену по модулю.

## 7. ТЕМАТИКА КУРСОВЫХ РАБОТ

1 Моделирование движения транспорта на перекрестке

2 Информационная система «Автовокзал»

3 Программа для проверки знаний студентов по предмету…

4 Учет успеваемости студентов

5 Учет аудиторного фонда

6 Система управления кадрами.

7 Автоматизированный складской учет

8 Программа для работы пункта обмена валют.

9 Автоматизация учета в торговле

10 Модель солнечной системы

11 Система представления табличной информации в графическом виде

12 Графический редактор «Схемы алгоритмов»

13 Специализированный текстовый редактор

14 Численные методы линейной алгебры: вычисление определителя, решение системы

линейных уравнений, обращение матрицы

15 Система построения графиков функций

16 Система «Лотерея»

17 Информационная система «Кинотеатр»

18 Информационная система библиотеки.

19 Информационная система поликлиники.

20 Информационная система деканата

21 Информационная система «Выставка»

22 Информационная система «Гараж»

23 Система мгновенного обмена сообщениями.

24 Информационная система склада.

25 Система учета рабочего времени.

26 Информационная система жилищного агентства.

27 Информационная система технической экспертизы.

28 Система продажи билетов на футбол.

29 Информационная система «Спортивная школа»

Частное профессиональное образовательное учреждение Колледж «Современная школа бизнеса»

## КУРСОВАЯ РАБОТА по профессиональному модулю\_\_\_\_\_\_\_\_\_\_\_\_\_\_\_\_\_\_\_\_\_\_\_\_\_

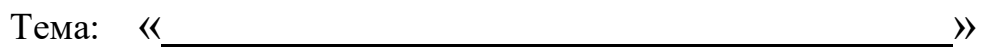

Выполнил: обучающийся \_курса Специальность: 09.02.03 Программирование в компьютерных системах Ф.И.О. Проверил: преподаватель Ф.И.О.

Курсовая работа допущена к защите

Защитила курсовую работу с оценкой

« $\_\_$  20 $\_\_$  г.

 $\overline{\begin{array}{ccc} \langle & \rangle \end{array}}$  20  $\overline{\begin{array}{ccc} \Gamma \end{array}}$ 

Ставрополь 202\_ г.

# ЧАСТНОЕ ПРОФЕССИОНАЛЬНОЕ ОБРАЗОВАТЕЛЬНОЕ УЧРЕЖДЕНИЕ КОЛЛЕДЖ «СОВРЕМЕННАЯ ШКОЛА БИЗНЕСА»

## З А Д А Н И Е

### Н А К У Р С О В У Ю Р А Б О Т У

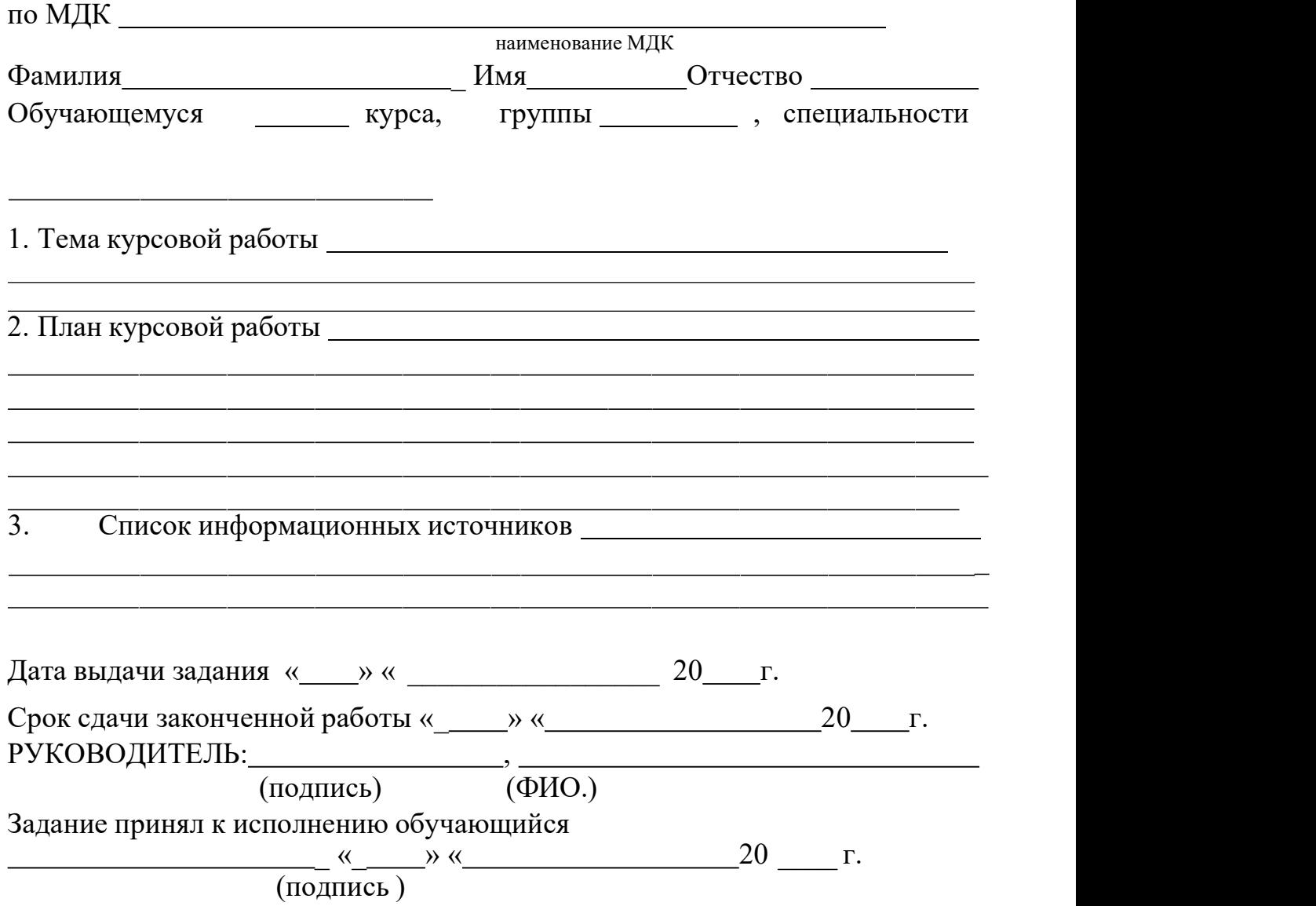

# OT3 bIB HAKYPCOBYIO PAEOTY

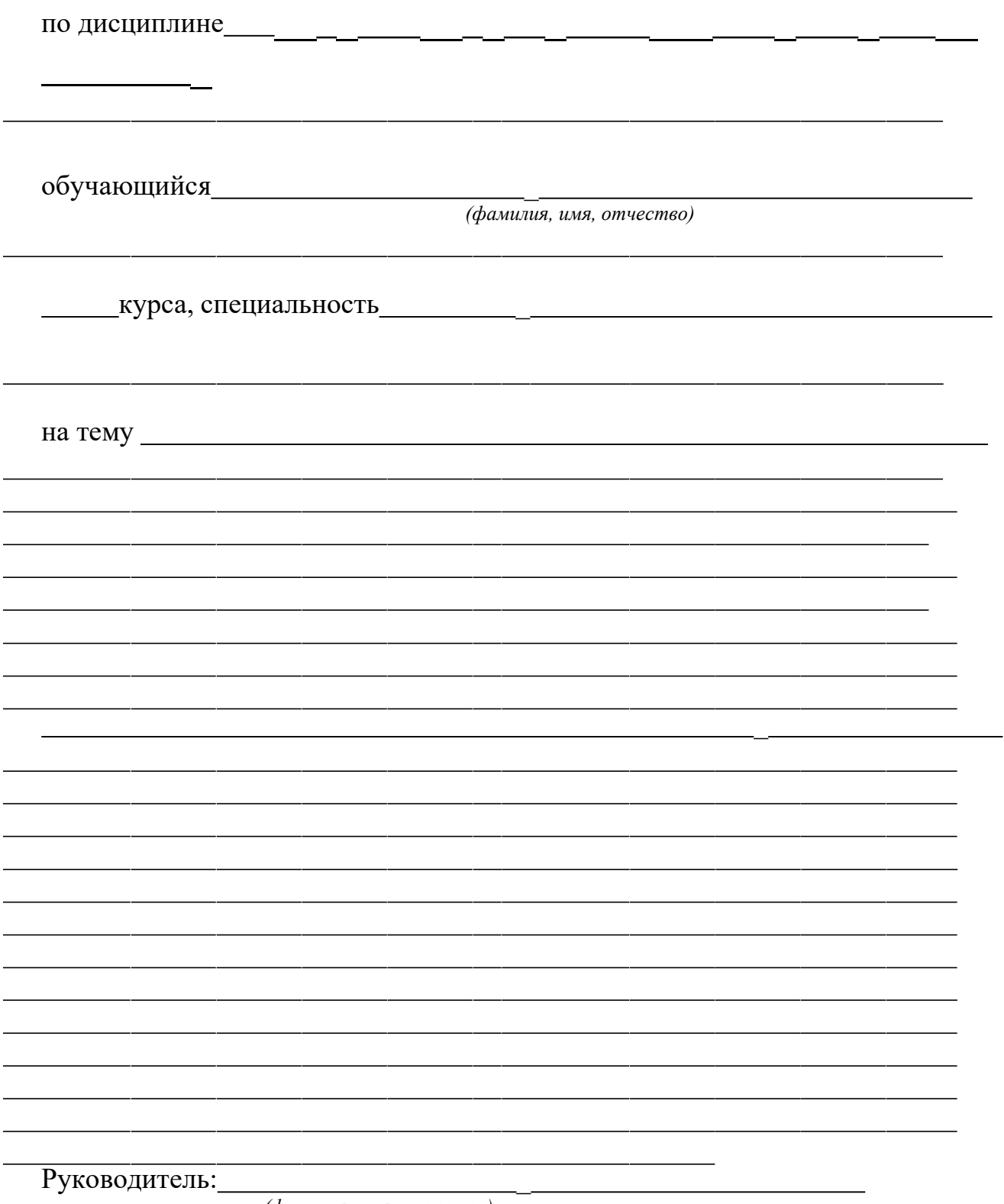

(фамилия, имя, отчество)